## 集合住宅用ONU LAN接続方法および返却物

~装置の説明~

PoEユニット ACコード ACアダプター

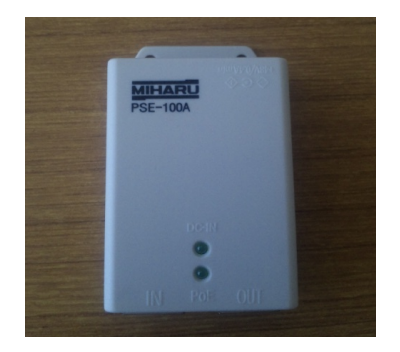

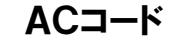

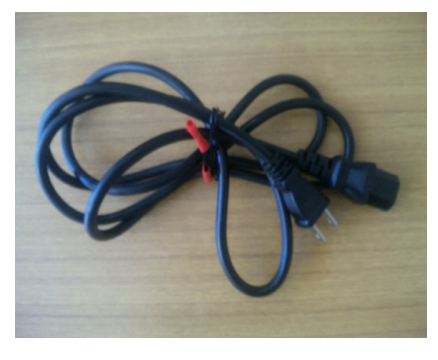

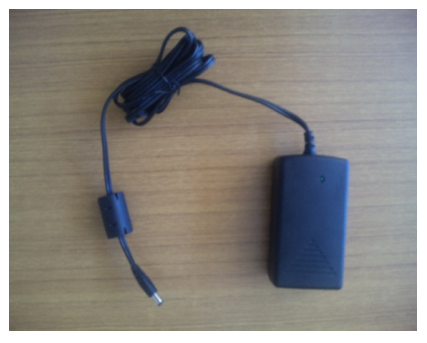

①ACアダプターの接続 ②PoEユニットの接続

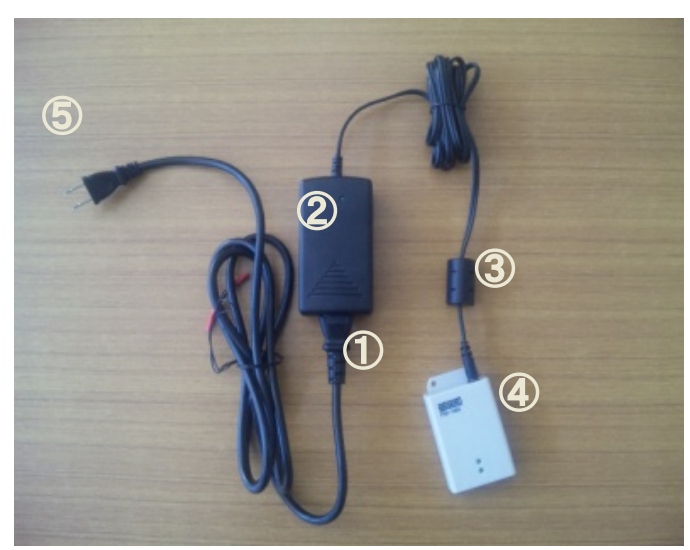

①ACコードと②ACアダプタを接続して下さい ③ACアダプタと④**PoE**ユニットと接続して下さい ⑤ACコードをコンセントに接続して下さい

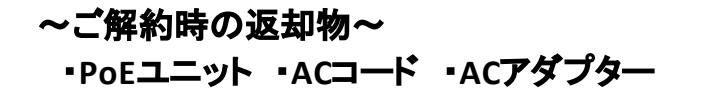

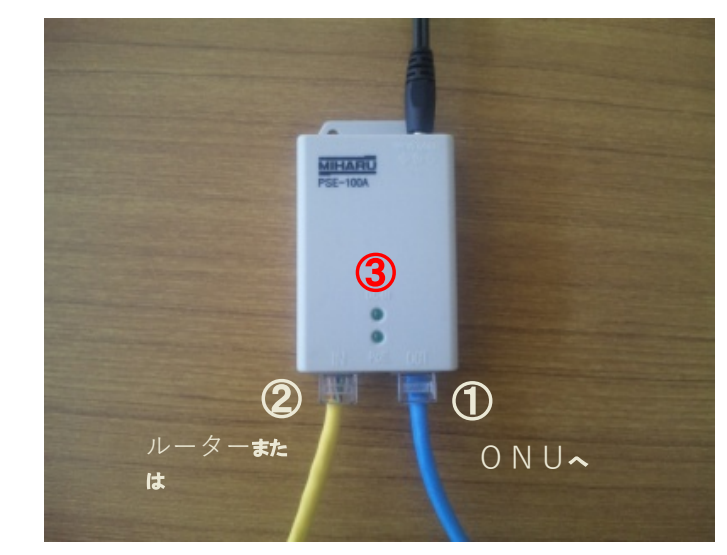

①OUT端子(右側の差し込み)をLANケーブルにてONUと繋いで下さい ②IN端子**(**左側)をパソコン・ルーターにLANケーブルにて接続して下さい ③接続が完了し、正常に電源供給されますと、二つのランプが点灯します